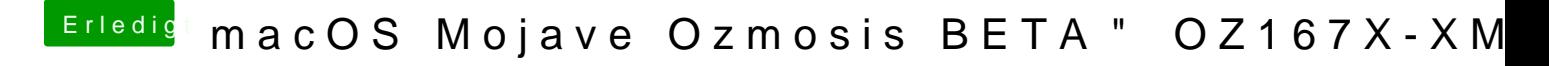

Beitrag von kuckkuck vom 25. Juni 2018, 12:13

Zumindest in der Startvolume Wahl sollte die Installation angezeigt werden falsch gemacht (zB am ROM)